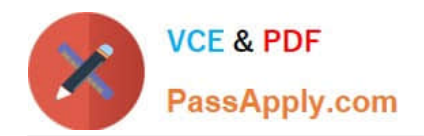

# **9L0-066Q&As**

### OS X Yosemite Troubleshooting

## **Pass Apple 9L0-066 Exam with 100% Guarantee**

Free Download Real Questions & Answers **PDF** and **VCE** file from:

**https://www.passapply.com/9l0-066.html**

100% Passing Guarantee 100% Money Back Assurance

Following Questions and Answers are all new published by Apple Official Exam Center

**C** Instant Download After Purchase

- **83 100% Money Back Guarantee**
- 365 Days Free Update
- 800,000+ Satisfied Customers

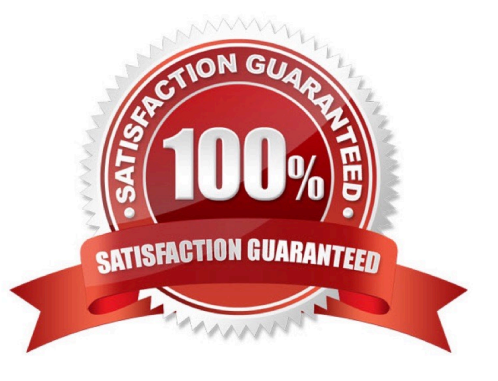

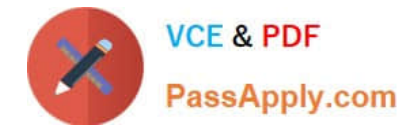

#### **QUESTION 1**

Which of the following is the correct definition of a router?

A. A router connects networks together isolating traffic within each network.

B. A router is any computer, printer, or other electronic device that could potentially communicate with another device over the network.

C. A router is the physical layout of the cables and devices on a network.

D. A router allows one computer or device to make requests on behalf of another over a network.

Correct Answer: A

#### **QUESTION 2**

John is attempting to use Handoff with his recently updated iPhone and Mac. It is not pairing successfully. He just added home networking equipment to improve signal range. What troubleshooting step should Jhon try first?

A. Verify that iPhone Cellular Calls are turned on in System Preferences > Network.

- B. Reset Network Settings on iPhone.
- C. Verify that both devices are connected to the same Wi-Fi network.

D. Verify that both devices are connected to a Wi-Fi network using WPA2 security.

Correct Answer: B

#### **QUESTION 3**

Gary purchased a new USB 2.0 input device for his iMac (Late 2013). He installed the software that shipped with the device, but it does not seem to work. He has tried all of the USB ports on the back of the iMac, but the issue persists. Which of the following troubleshooting tools or techniques would help Gary isolate the issue?

- A. Apple Hardware Test
- B. Activity Monitor
- C. Apple Diagnostics
- D. System Information

Correct Answer: C

#### **QUESTION 4**

Adam has a MacBook Pro (Retina, 15-inch, Late 2013) that he uses for video editing and graphic design. He explains

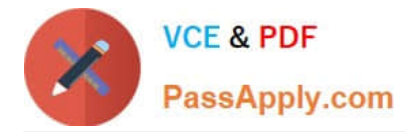

that after about an hour of use, the machine seems to operate more slowly. The issue gets worse as time goes on until he has to restart the machine. After you ask some probing questions, which of the following tools or techniques would be best to further evaluate the issue?

- A. Single-user mode
- B. Verbose mode
- C. Console
- D. Activity Monitor
- E. Disk Utility

Correct Answer: DE

#### **QUESTION 5**

John wants more information about backing up his data in OS X. You inform him of Time Machine and show him how to start process at home. He is concerned that the backup will fail and he will not be able to determine if the process worked. How is John alerted to his initial backup status with Time Machine in OS X Yosemite?

A. There is a diagnostic LED on all computers that will flash when the Time Machine backup fails.

B. John will have to perform a manual check of his backup in order to confirm that the backup was successful.

C. Time Machine provides Notifications of any issues that arise during the initial backup and when the first backup is complete.

D. The computer is unusable while completing the first backup.

Correct Answer: C

[9L0-066 PDF Dumps](https://www.passapply.com/9l0-066.html) [9L0-066 Practice Test](https://www.passapply.com/9l0-066.html) [9L0-066 Study Guide](https://www.passapply.com/9l0-066.html)